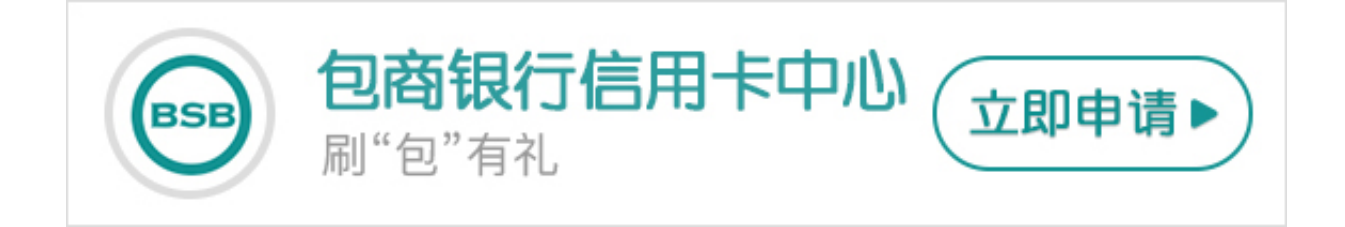

最近很多人和卡宝宝咨询包商银行信用卡网银如何开通,其实包商银行信用卡网银 开通方法十分的简单,请看卡宝宝的详细介绍。

**包商银行信用卡网银如何开通?**

方法一:通过网上自助开通

您需要百度搜索包商银行或者输入网址登陆上海银行网站。根据提示进行操作,申 请个人银行,即可开通网银。

方法二:前往银行柜台办理

您需要携带本人有效身份证件以及信用卡前往包商银行网点在银行相关工作人员帮 助下完成申请。

方法三:您可拨打包商银行客服电话进行业务咨询。

上述三个方法就是包商银行信用卡网银开通方法,希望卡宝宝的解答可以帮助想开 通包商银行信用卡网银的小伙伴。